# **PRACATICA #1 TRATAMIENTO DE DATOS EXPERIMENTALES**

Arlex Marín Ramírez

Ingeniero Civil

[arlexmarinr@gmail.com](mailto:arlexmarinr@gmail.com)

## **Introducción**

El proceso de medición consiste en asignar un valor y una unidad a determinada magnitud física. Dicha medición nunca podrá hacerse con infinita precisión, por lo tanto es necesario establecer el grado de certidumbre que se tiene sobre las medidas. Por lo anterior, una medida, siempre debe ir acompañada de un valor que determina el rango en el que se cree, debe estar ubicado el valor real de la medida hecha. Como se sabe, dicho error se puede disgregar en un error sistemático y un error local el error sistemático es susceptible de control y se puede reducir a un valor aceptable para determinada medición. Por otro lado el error aleatorio, no es fácil controlar y generalmente se estima con métodos estadísticos a partir de varias mediciones.

Adicionalmente, las mediciones hechas en campo a menudo se utilizan para estimar parámetros o magnitudes derivadas, los cuales son función explicita de las variables medidas. Es de esperarse, que el error asociado a cada medición influya (se propague hacia) la magnitud calculada, por lo tanto se deben establecer técnicas para cuantificar el error de la variables derivadas.

## **Fundamentos teóricos**

A menudo, se considera que en una medición sujeta a errores aleatorios existe un valor de mayor ocurrencia y que los restantes se distribuyen simétricamente a ambos lados de este. Este tipo de comportamiento se describe generalmente mediante distribuciones de probabilidad como son la distribución normal y la distribución t-student. La función de densidad de probabilidad de la distribución normal está dada por:

$$
f(x) = \frac{1}{\sigma_x \sqrt{2\pi}} e^{-\frac{(x-\mu)^2}{2\sigma^2}}
$$

Donde

$$
\mu = \lim_{N \to \infty} \frac{1}{N} \sum_{i=1}^{N} x_i
$$
  

$$
\sigma_x = \lim_{N \to \infty} \left[ \frac{1}{N} \sum_{i=1}^{N} (x_i - \mu)^2 \right]^{1/2}
$$
 [3]

Son la media y la desviación estándar de la población respectivamente.

La probabilidad de ocurrencia de un dato *x* en el intervalo

 $x_1 \leq x \leq x_2$  se puede calcular como:

$$
prob[x_1 \le x \le x_2] = \int_{x_1}^{x_2} \frac{1}{\sigma_x \sqrt{2\pi}} e^{-\frac{(x-\mu)^2}{2\sigma_x^2}} dx
$$
 [4]

Debido a que la ecuación [4] no es integrable analíticamente, se trabaja con valores tabulados para la variable estándar z:

$$
z=\frac{x-\mu}{\sigma}
$$

Así pues, los parámetros requeridos para la distribución normal, se definen en función de una cantidad infinita de datos, como en general se cuenta con un número finito de datos, se puede estimar la media como:

[5]

$$
\overline{X} = \frac{1}{N} \sum_{i=1}^{N} x_i
$$

Similarmente, el estimativo de la desviación estándar será:

$$
S_{x} = \left[\frac{1}{N-1} \sum_{i=1}^{N} \left(x_{i} - \overline{X}\right)^{2}\right]^{1/2} \tag{7}
$$

Es posible demostrar que estos parámetros tienden a la media y a la desviación estándar dadas por las ecuaciones [2] y [3] cuando *N* tiende a infinito. En los casos en que el número de datos es menor que 30, es más recomendable utilizar la distribución t-student, la cual está tabulada en base al parámetro estandarizado *t* :

$$
t = \frac{x - \overline{X}}{S_x}
$$
 [8]

Adicionalmente, este parámetro *t* se asocia con  $V = N - 1$ grados de libertad. Por otro lado, debido a que la muestra es pequeña, la media muestral tiene asociada una desviación estándar definida como:

$$
S_{\overline{X}} = \frac{S_x}{\sqrt{N}}
$$

Finalmente, los límites de precisión, para determinado nivel de confiabilidad, están dados por:

$$
P_x = tS_x \tag{10}
$$

$$
P_{\overline{x}} = t \frac{S_x}{\sqrt{N}}
$$
 [11]

Para los datos y la media respectivamente. Los intervalos de

confianza serán:

$$
x = \overline{X} \pm P_x \tag{12}
$$

$$
\mu = X \pm P_{\overline{x}}
$$

# *Depuración de datos:*

En una muestra de datos, es común encontrar algunos alejados del comportamiento general. Para saber si alguno de esos datos puede ser descartado, se puede utilizar el criterio de Chauvenet, el cual establece que si un valor se encuentra por fuera de cierta probabilidad *C*, éste se puede descartar. Dicha probabilidad está dada por:

$$
C = 1 - \frac{1}{2N}
$$
 [14]

#### *Propagación de errores experimentales:*

Si tenemos una variable *y* , que se puede expresar como:

$$
y = f(x_1, x_2, \dots, x_i, \dots, x_m)
$$
 [15]

Y cada variable  $x_i$  tiene un error asociado  $\Delta x_i$ , el error absoluto en *y* se puede calcular como:

$$
\Delta y = \sqrt{\sum_{i=1}^{m} \left( \frac{\partial y}{\partial x_i} \Delta x_i \right)^2}
$$
 [16]

Si la función para *y* es de la forma:

$$
y = C x_1^{\alpha_1} x_2^{\alpha_2} \cdots x_i^{\alpha_i} \cdots x_m^{\alpha_m}
$$
 [17]

Es posible demostrar que el error se puede calcular como:

$$
\varepsilon_{y} = \sqrt{\sum_{i=1}^{m} (\alpha_{i} \varepsilon_{i})^{2}}
$$
 [18]

#### **Instalación de la práctica**

La práctica consta de los siguientes elementos:

- Balines metálicos
- Balanza electrónica
- Calibre o Pie de rey

# **Procedimiento experimental**

Mediante la balanza electrónica, se determinará la masa de cada uno de los balines, del mismo modo, mediante el calibre se determinará el diámetro de cada balín. Deben hacerse al menos 15 mediciones.

## **Cálculos y resultados**

- 1. A partir de un análisis estadístico, se debe establecer el rango de variación del diámetro y la masa de los balines con un nivel de confiablidad del 95%. Debe justificar la distribución de probabilidad usada para realizar el análisis (recuerde utilizar el criterio de Chauvenet para depurar la muestra).
- 2. La velocidad límite de caída de una esfera en el seno de un fluido viscoso infinito está dada por:

$$
V_L = \frac{g}{18\mu} \left(\rho_s - \rho_f\right) D^2
$$

 $V_L$ :  $V_L$  is la velocidad límite de la esfera

*g* : Es la aceleración de la gravedad

 $\mu$ : Es la viscosidad dinámica del fluido

 $\rho_{\scriptscriptstyle s}$ : Es la densidad de la esfera

$$
\rho_f : \text{Es la densidad del fluido}
$$

*D* : Es el diámetro de La esfera

De la ecuación [19], despeje la viscosidad y utilizando los resultados del numeral 1, encuentre el error con el que es posible hallar dicha viscosidad (es decir, calcule el error propagado). Nótese que en primer lugar se debe determinar el error propagado en el cálculo de las densidades y que la ecuación [19] es de la forma descrita en la ecuación [17] si se considera la diferencia de densidades como un único factor. Para hacer el cálculo suponga que la velocidad límite tiene un error relativo del 5%. Recuerde reportar los datos y resultados con las unidades, las cifras significativas y los errores adecuadamente.

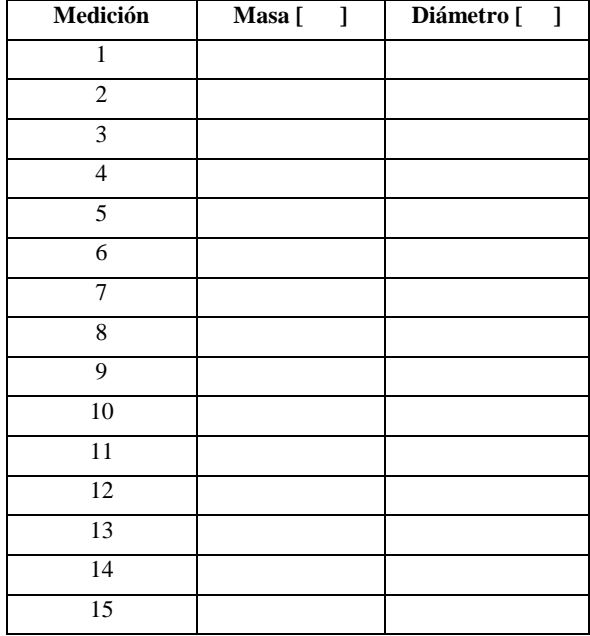